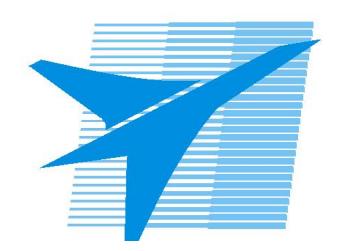

Министерство образования Иркутской области Государственное бюджетное профессиональное образовательное учреждение Иркутской области «Иркутский авиационный техникум»

> УТВЕРЖДАЮ Директор ГБПОУИО «ИАТ»  $\omega_{\mathcal{A}}$ е / (УЯкубовский А.Н. «08» февраля 2023 г.

## **РАБОЧАЯ ПРОГРАММА ДИСЦИПЛИНЫ**

ОП.02 Архитектура аппаратных средств

специальности

09.02.07 Информационные системы и программирование

Рассмотрена цикловой комиссией ИСП протокол №9 от 17.05.2023 г.

Рабочая программа разработана на основе ФГОС СПО специальности 09.02.07 Информационные системы и программирование; учебного плана специальности 09.02.07 Информационные системы и программирование; с учетом примерной рабочей программы учебной дисциплины «Архитектура аппаратных средств» в составе примерной основной образовательной программы специальности 09.02.07 «Информационные системы и программирование», протокол Федерального учебно-методического объединения по УГПС 09.00.00от 15 июля 2021 г. № 3, приказ ФГБОУ ДПО ИРПО № П-24 от 02.02.2022 года; на основе рекомендаций работодателя (протокол заседания ВЦК ИСП №8 от 30.03.2023 г.).

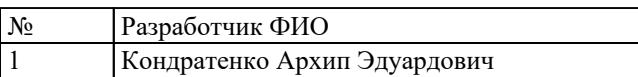

# **СОДЕРЖАНИЕ**

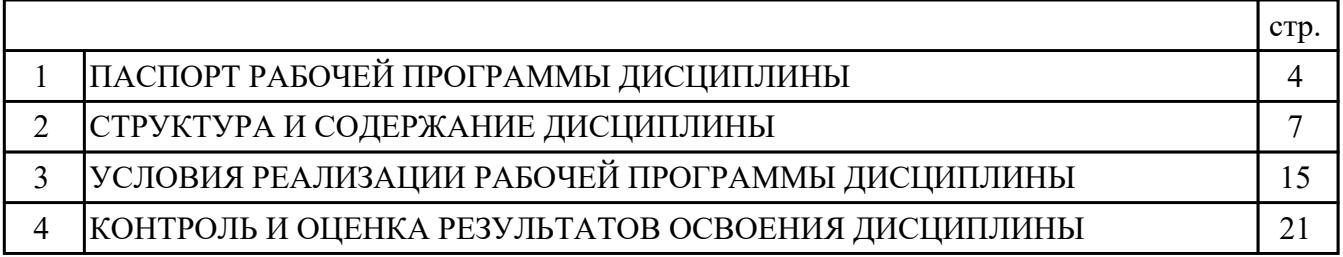

## 1. ПАСПОРТ РАБОЧЕЙ ПРОГРАММЫ ДИСЦИПЛИНЫ ОП.02 АРХИТЕКТУРА АППАРАТНЫХ СРЕДСТВ

#### 1.1. Область применения рабочей программы (РП)

РП является частью программы подготовки специалистов среднего звена по специальности 09.02.07 Информационные системы и программирование.

#### 1.2. Место дисциплины в структуре ППССЗ:

ОП.00 Общепрофессиональный цикл.

#### 1.3. Цели и задачи дисциплины - требования к результатам освоения дисциплины:

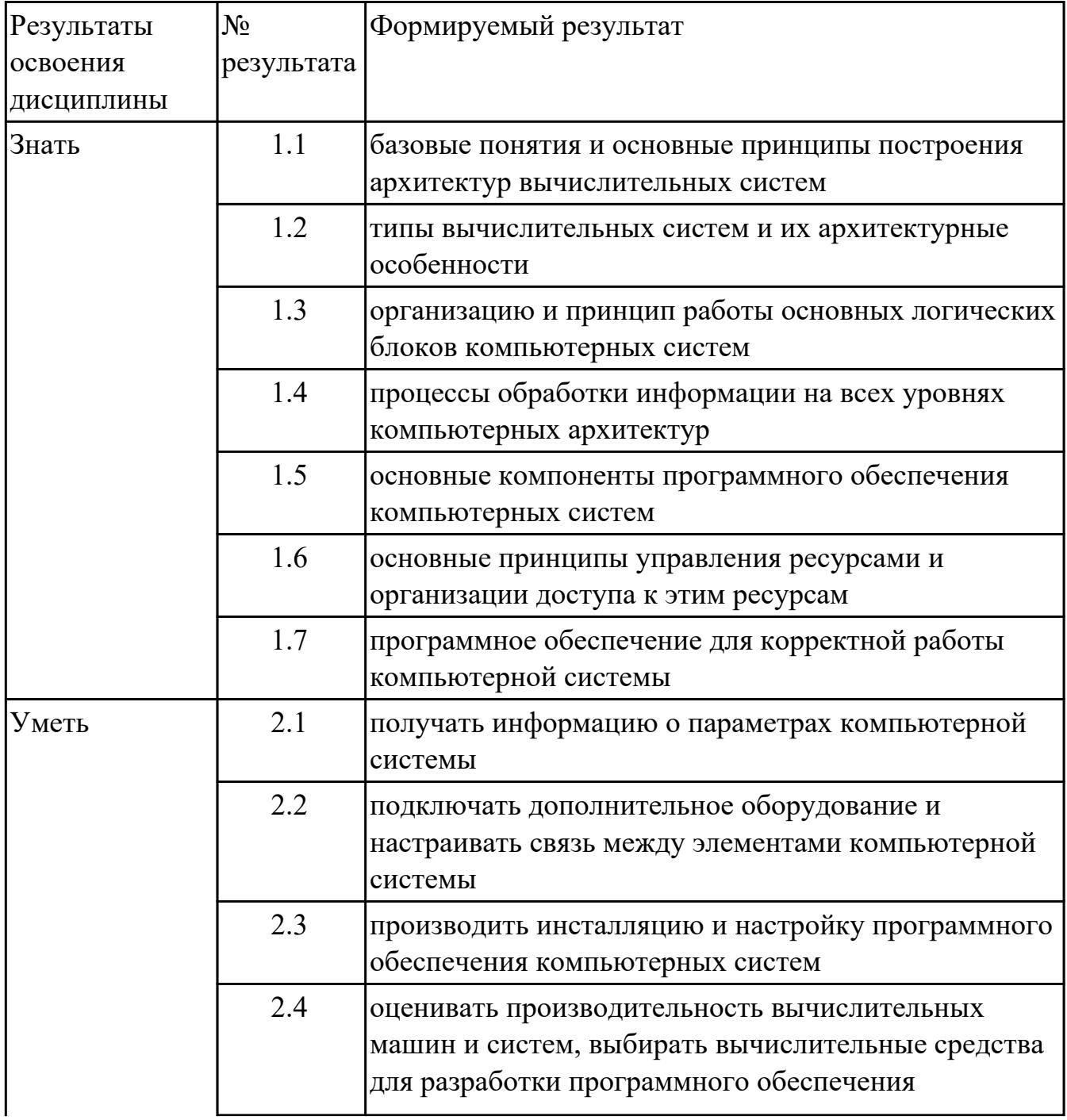

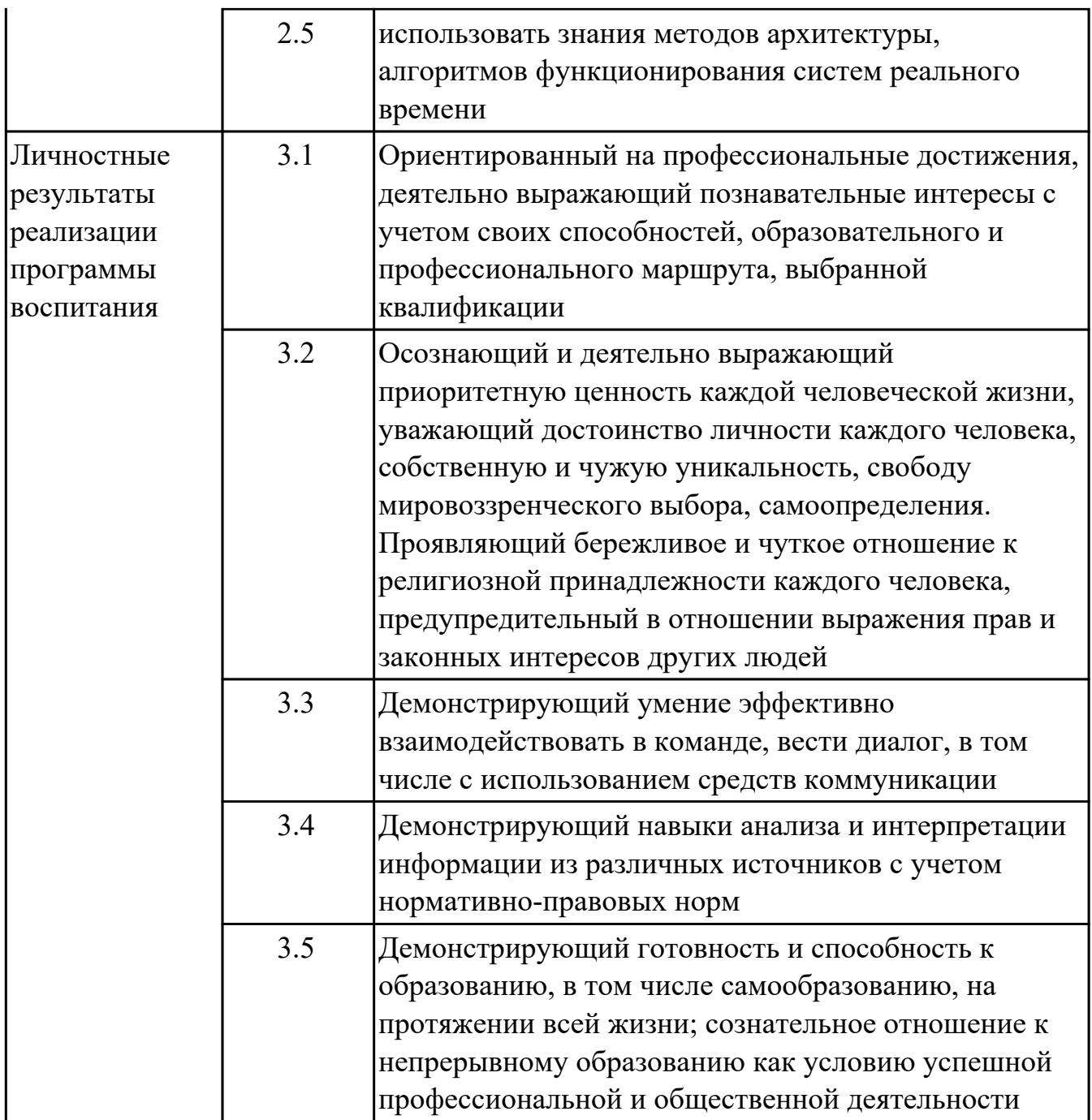

#### 1.4. Формируемые компетенции:

ОК.1 Выбирать способы решения задач профессиональной деятельности применительно к различным контекстам

ОК.2 Использовать современные средства поиска, анализа и интерпретации информации, и информационные технологии для выполнения задач профессиональной деятельности

ОК.4 Эффективно взаимодействовать и работать в коллективе и команде ОК.5 Осуществлять устную и письменную коммуникацию на государственном языке Российской Федерации с учетом особенностей социального и культурного контекста

ОК.9 Пользоваться профессиональной документацией на государственном и иностранном языках

ПК.5.2 Разрабатывать проектную документацию на разработку информационной системы в соответствии с требованиями заказчика

ПК.5.3 Разрабатывать подсистемы безопасности информационной системы в соответствии с техническим заданием

ПК.5.6 Разрабатывать техническую документацию на эксплуатацию информационной системы

ПК.5.7 Производить оценку информационной системы для выявления возможности ее модернизации

ПК.6.1 Разрабатывать техническое задание на сопровождение информационной системы

ПК.6.4 Оценивать качество и надежность функционирования информационной системы в соответствии с критериями технического задания

ПК.6.5 Осуществлять техническое сопровождение, обновление и восстановление данных информационной системы в соответствии с техническим заданием

ПК.7.1 Выявлять технические проблемы, возникающие в процессе эксплуатации баз данных и серверов

ПК.7.2 Осуществлять администрирование отдельных компонент серверов

ПК.7.3 Формировать требования к конфигурации локальных компьютерных сетей и серверного оборудования, необходимые для работы баз данных и серверов

ПК.7.4 Осуществлять администрирование баз данных в рамках своей компетенции

ПК.7.5 Проводить аудит систем безопасности баз данных и серверов с

использованием регламентов по защите информации

### **1.5. Количество часов на освоение программы дисциплины:**

Общий объем дисциплины 62 часа.

# **2. СТРУКТУРА И СОДЕРЖАНИЕ ДИСЦИПЛИНЫ**

## **2.1. Объем дисциплины и виды учебной работы**

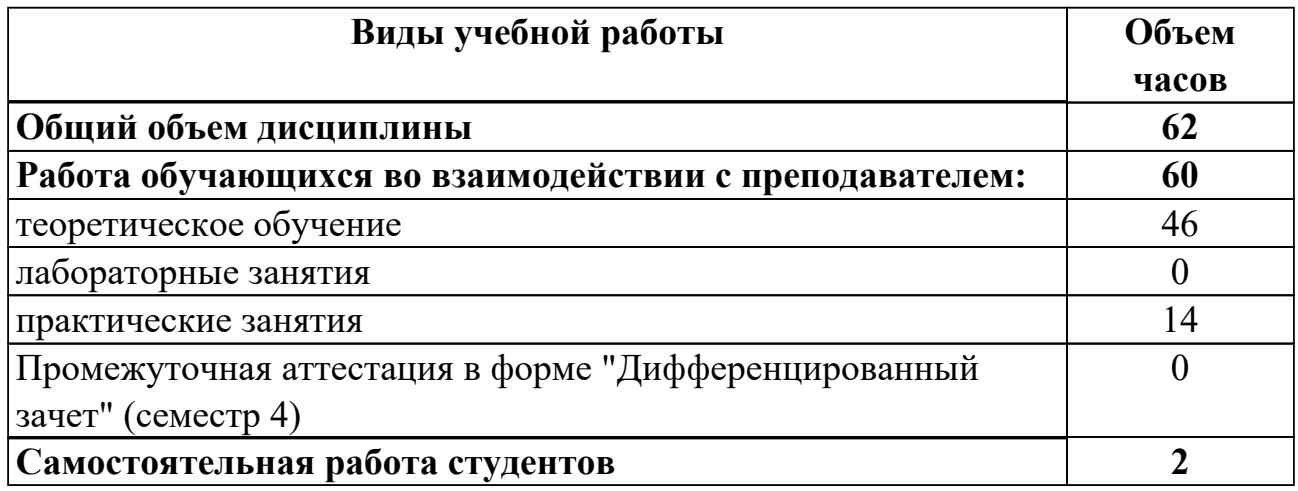

## 2.2. Тематический план и содержание дисциплины

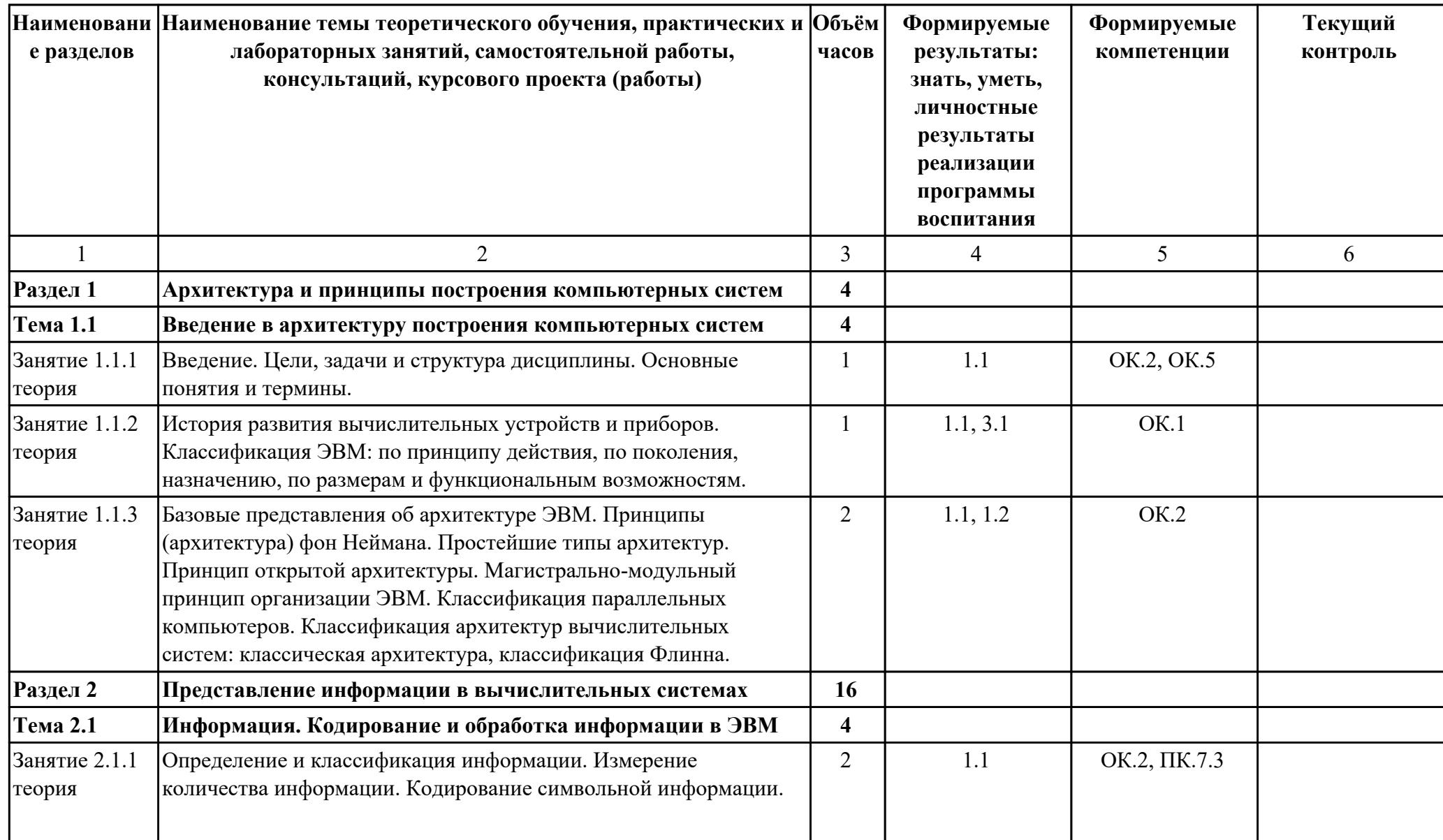

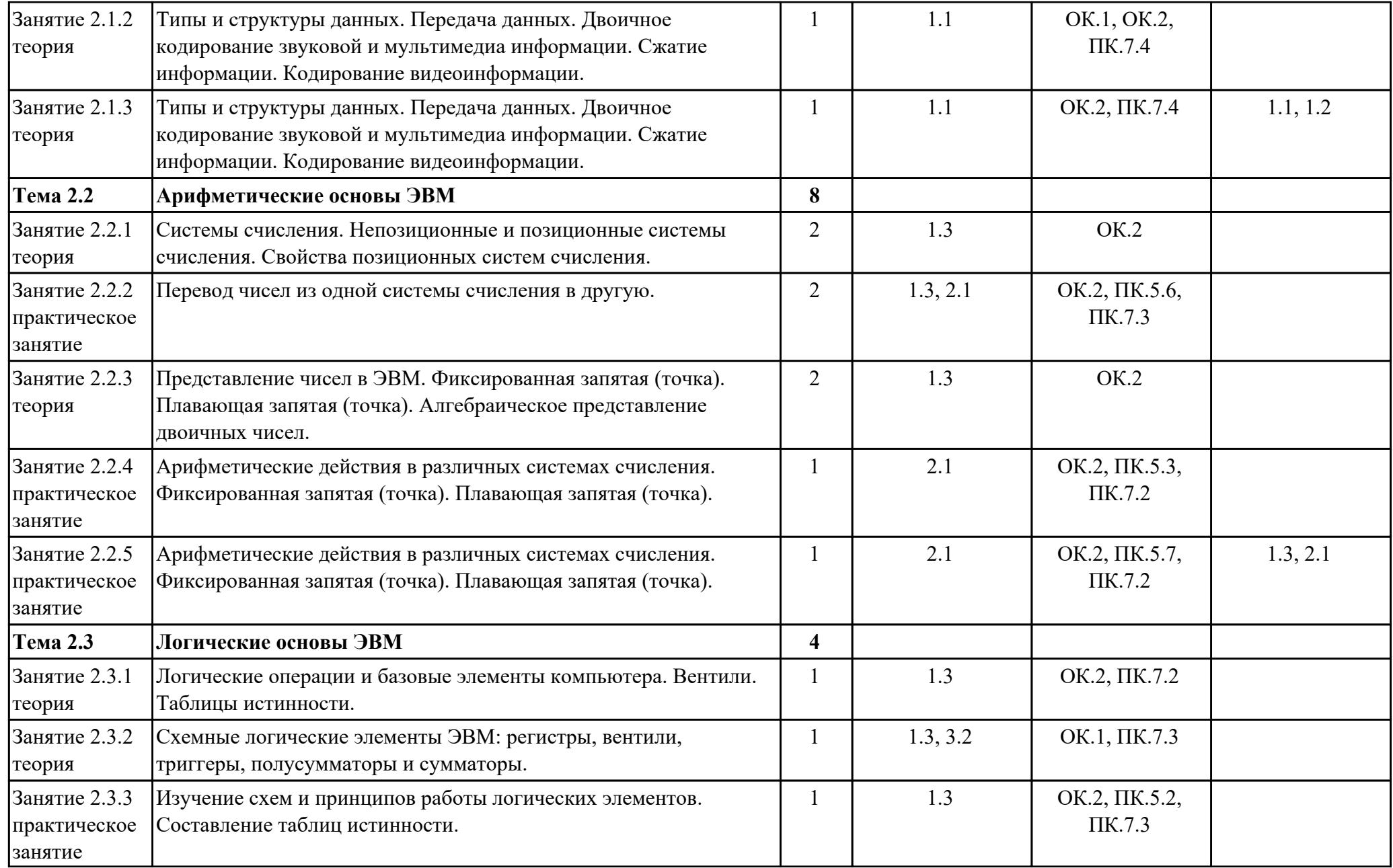

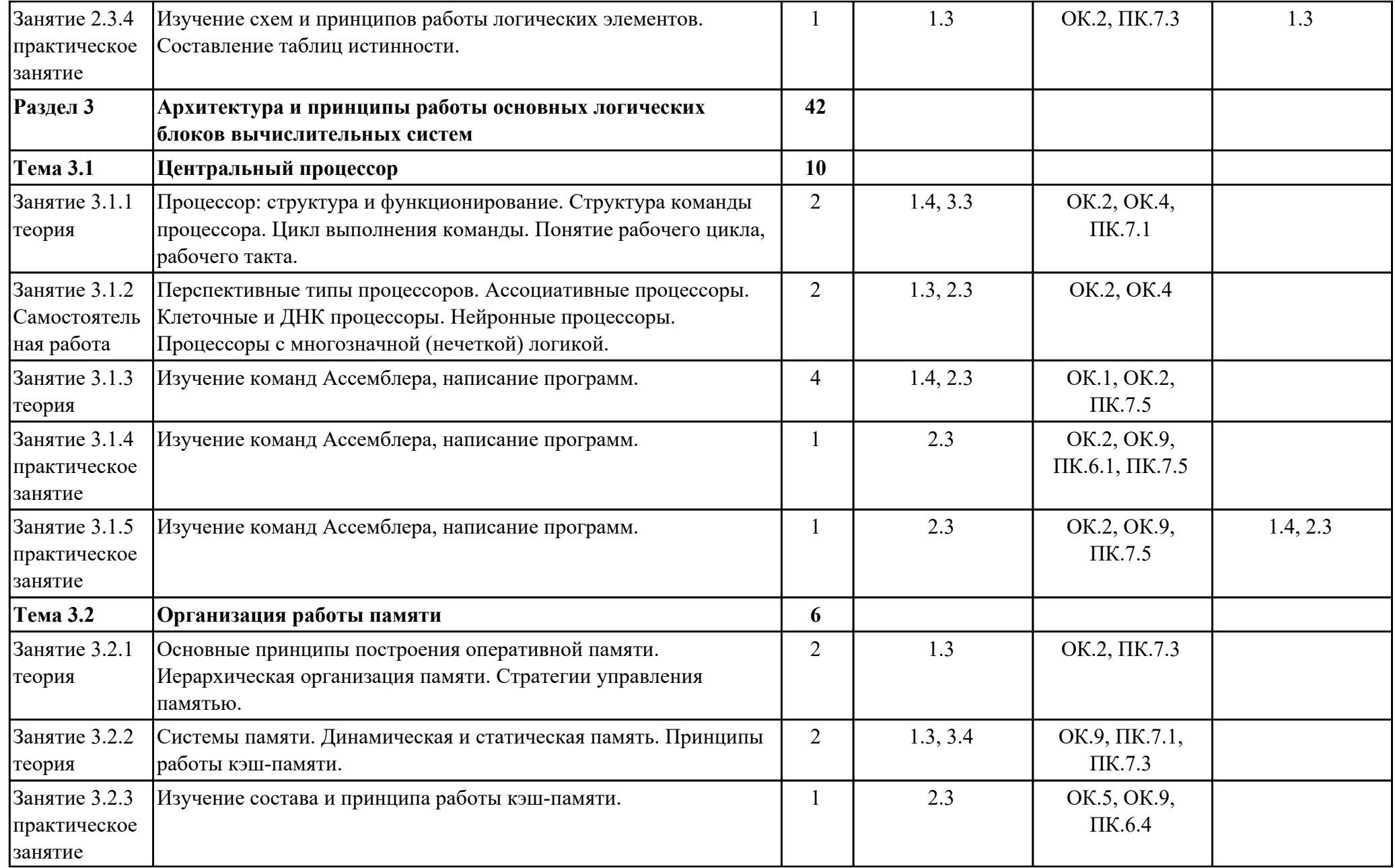

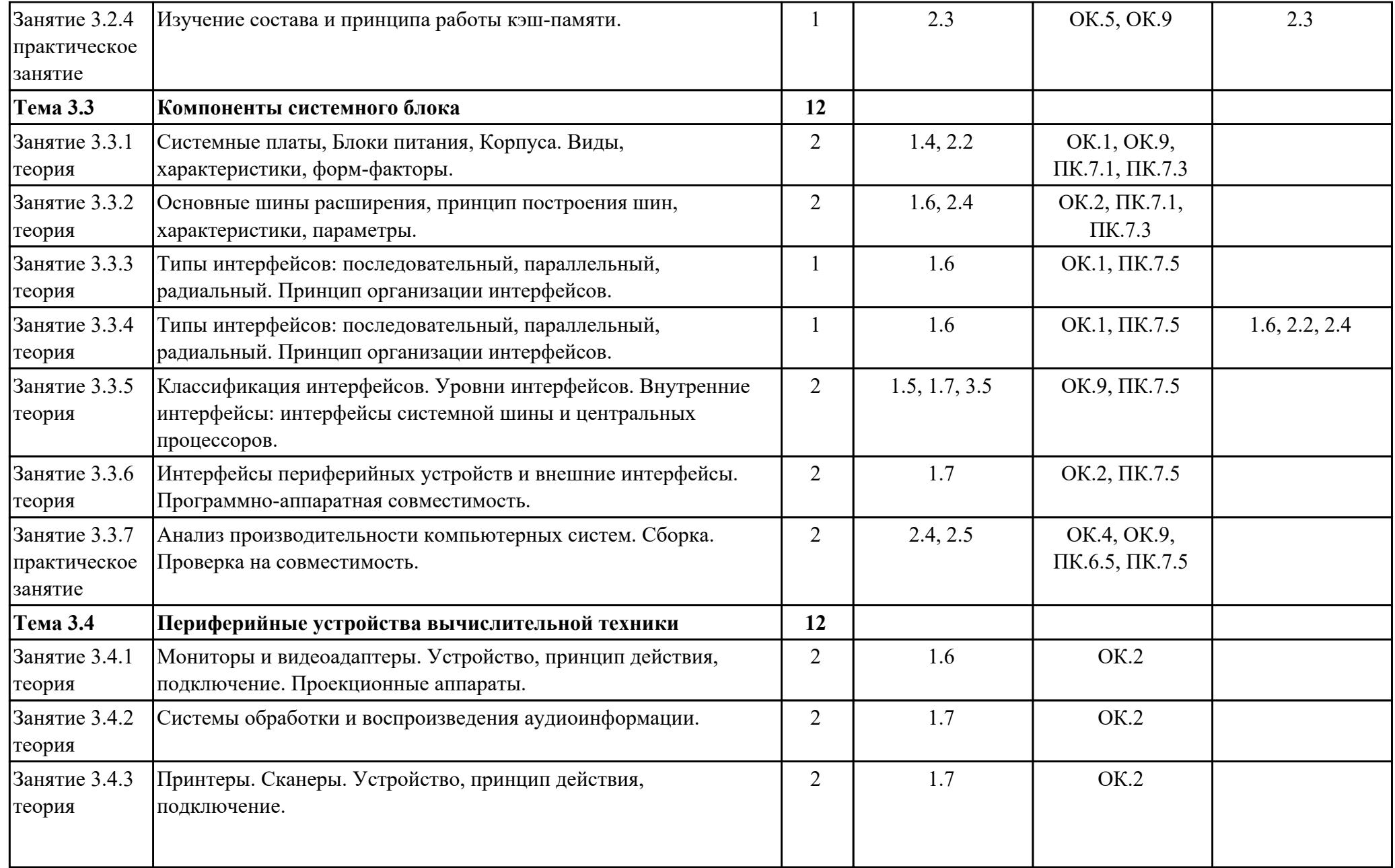

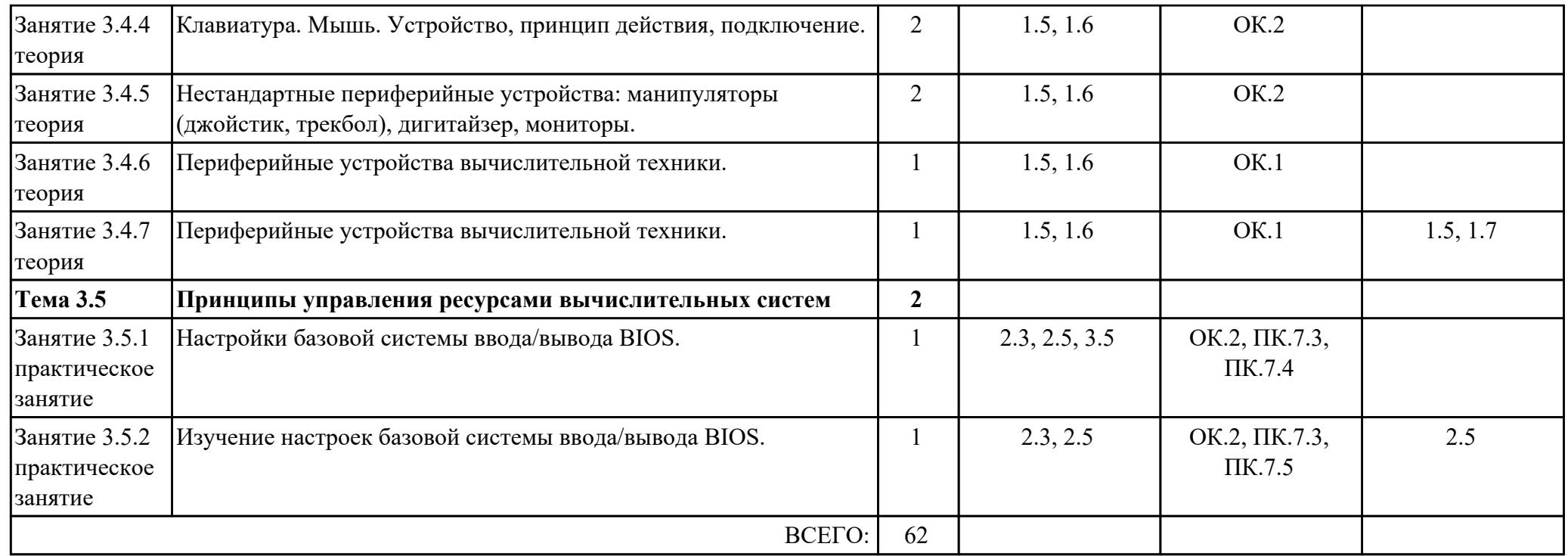

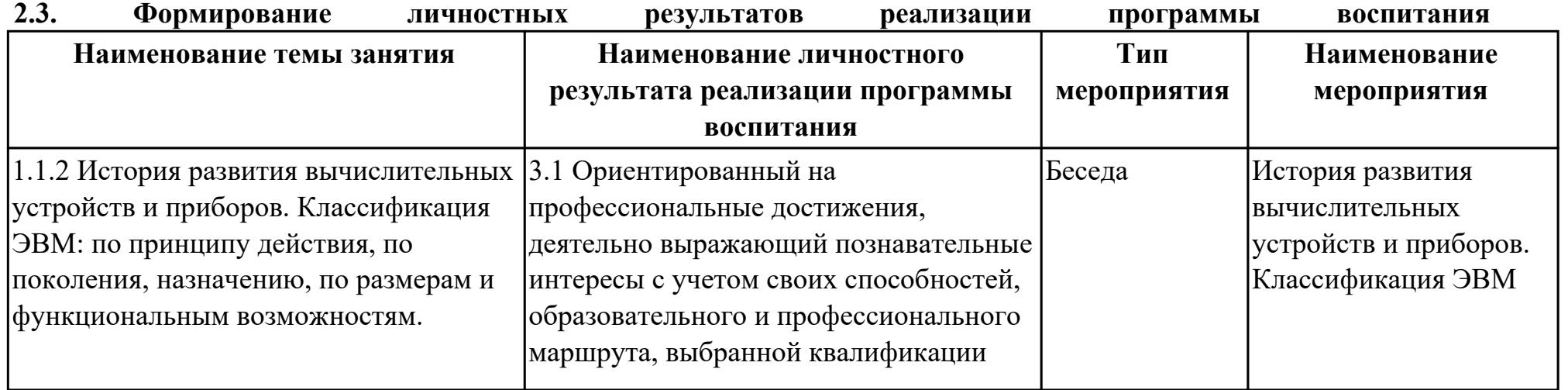

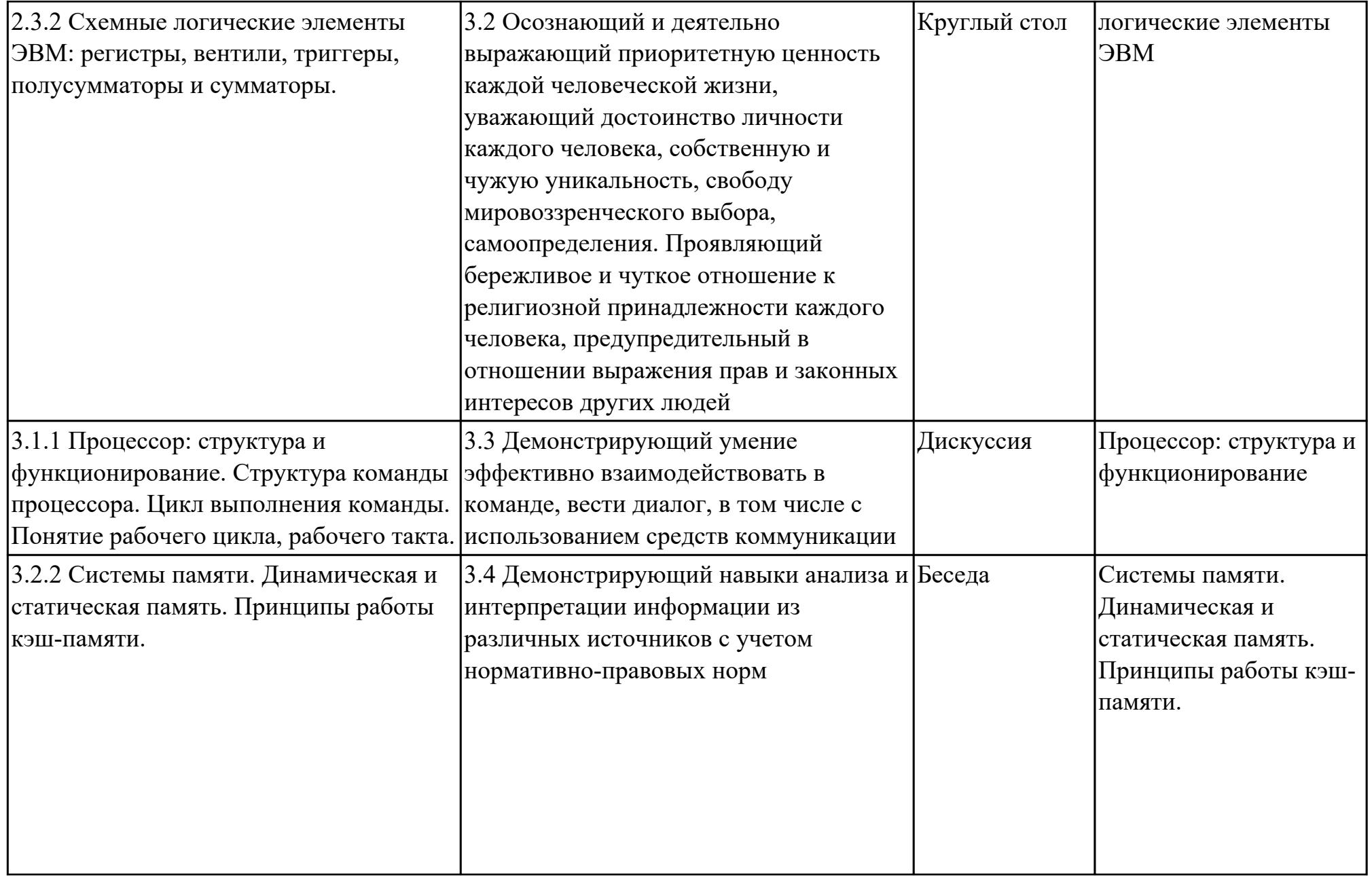

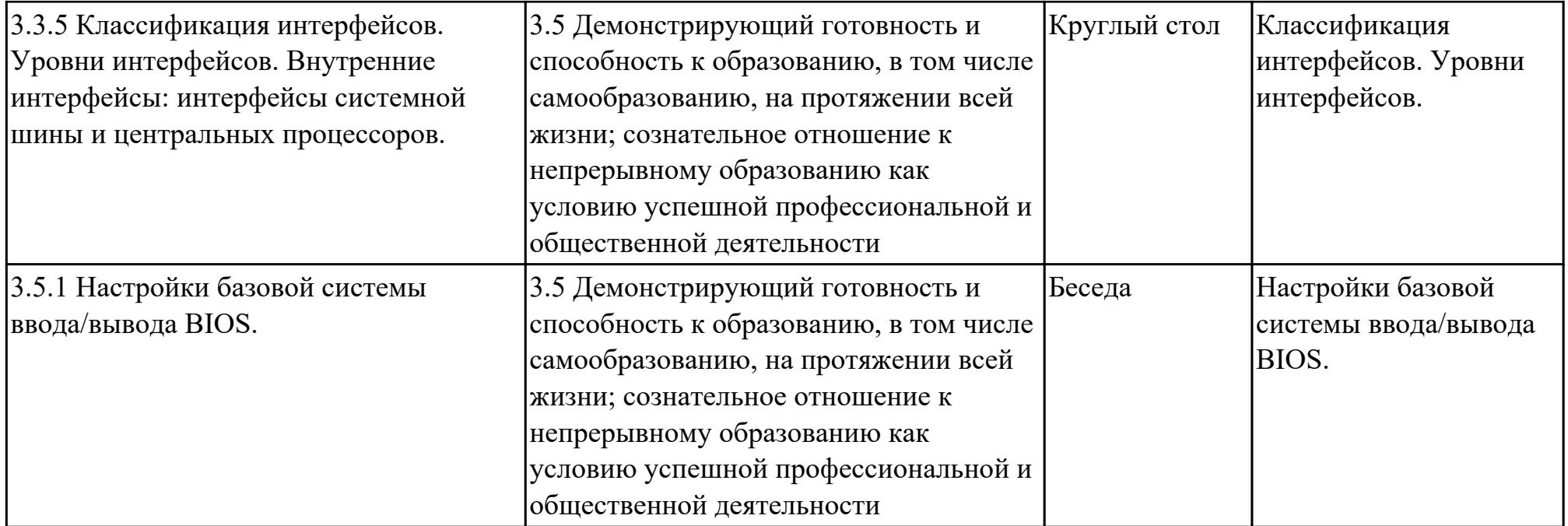

## **3. УСЛОВИЯ РЕАЛИЗАЦИИ РАБОЧЕЙ ПРОГРАММЫ ДИСЦИПЛИНЫ 3.1. Требования к минимальному материально-техническому обеспечению**

Реализация программы дисциплины требует наличия учебного кабинета: Лаборатория вычислительной техники, архитектуры персонального компьютера и периферийных устройств.

## **ОБЕСПЕЧЕННОСТЬ ВСЕХ ВИДОВ ЛАБОРАТОРНЫХ РАБОТ И ПРАКТИЧЕСКИХ ЗАНЯТИЙ (далее – ЛПР)**

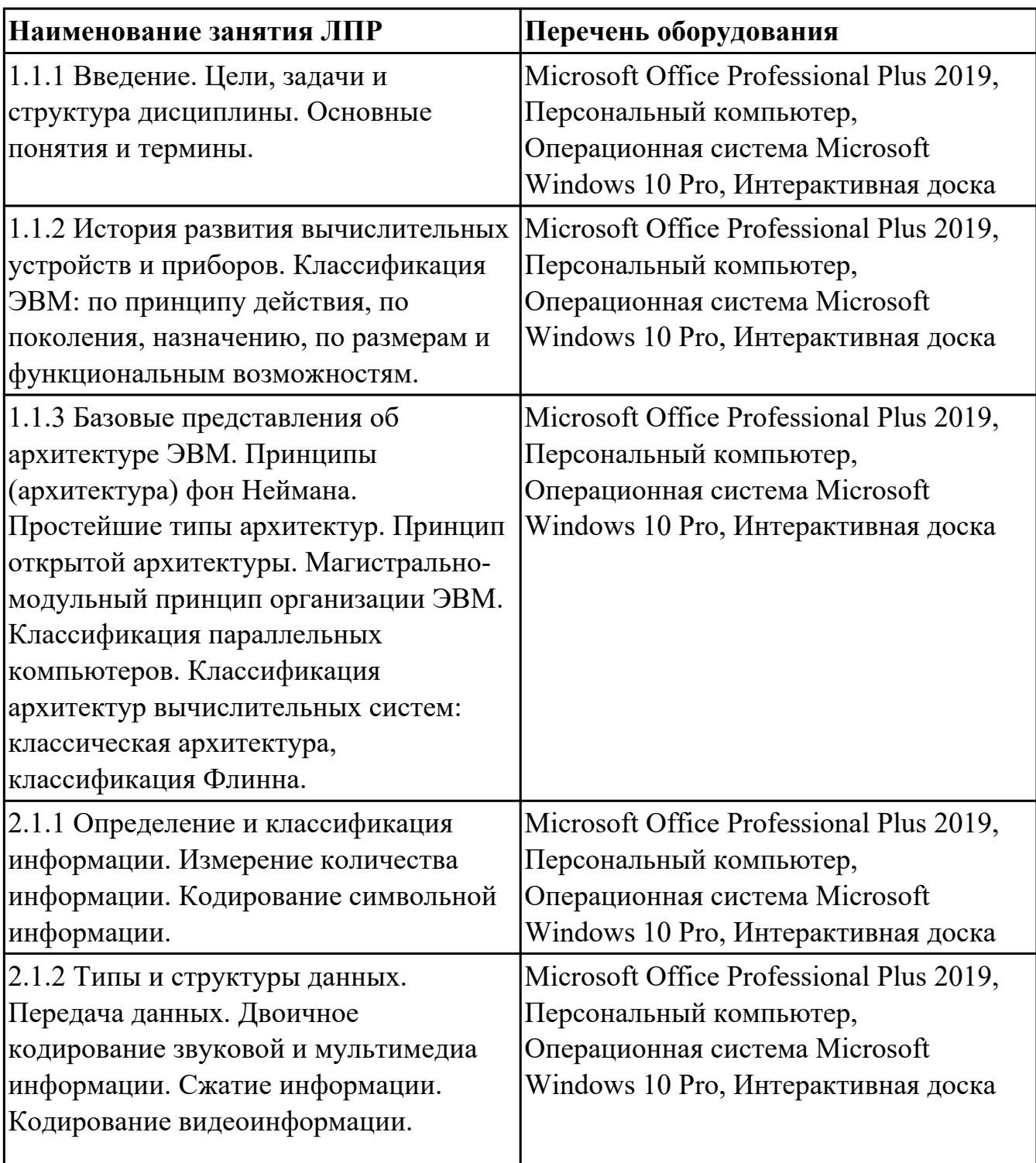

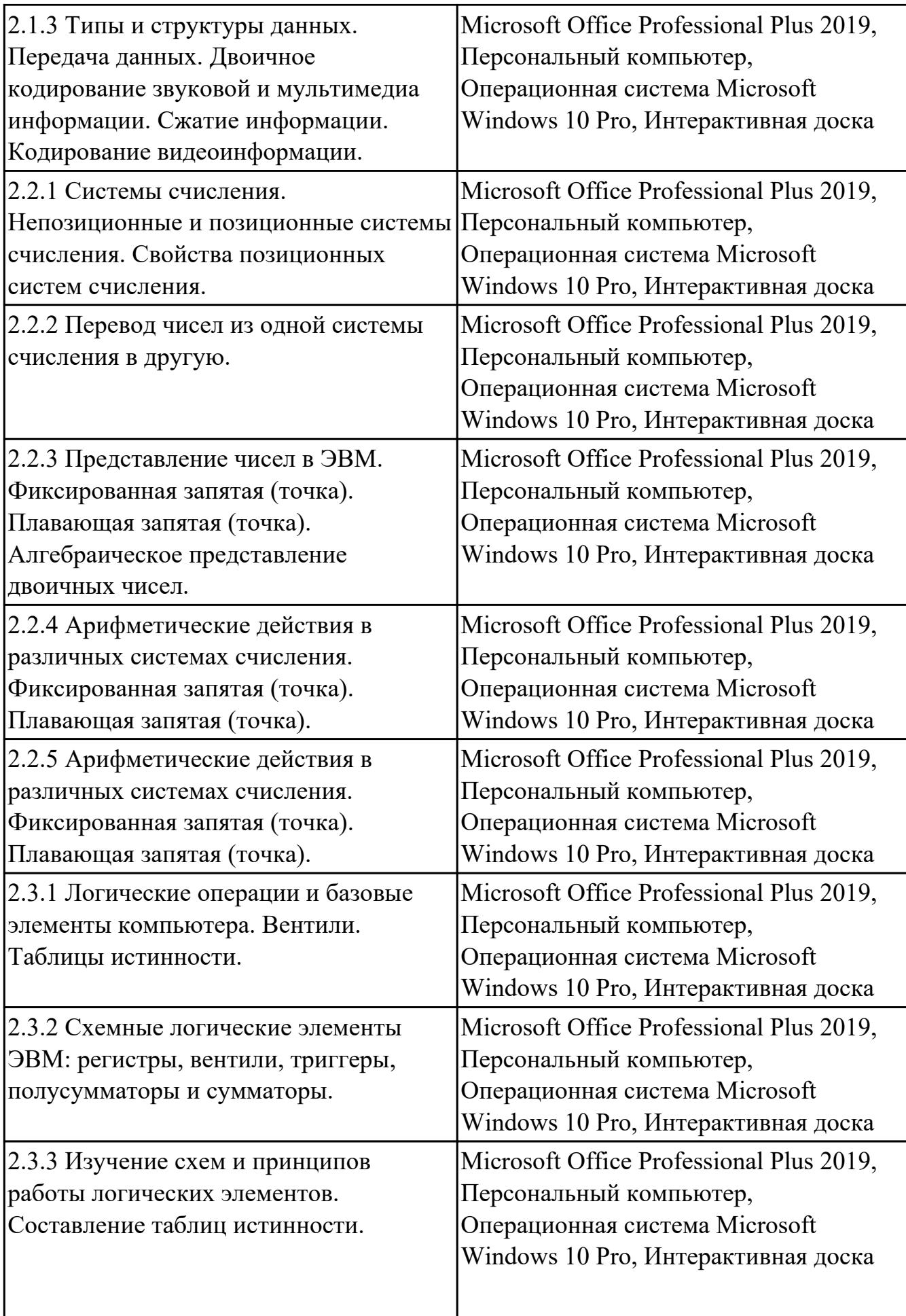

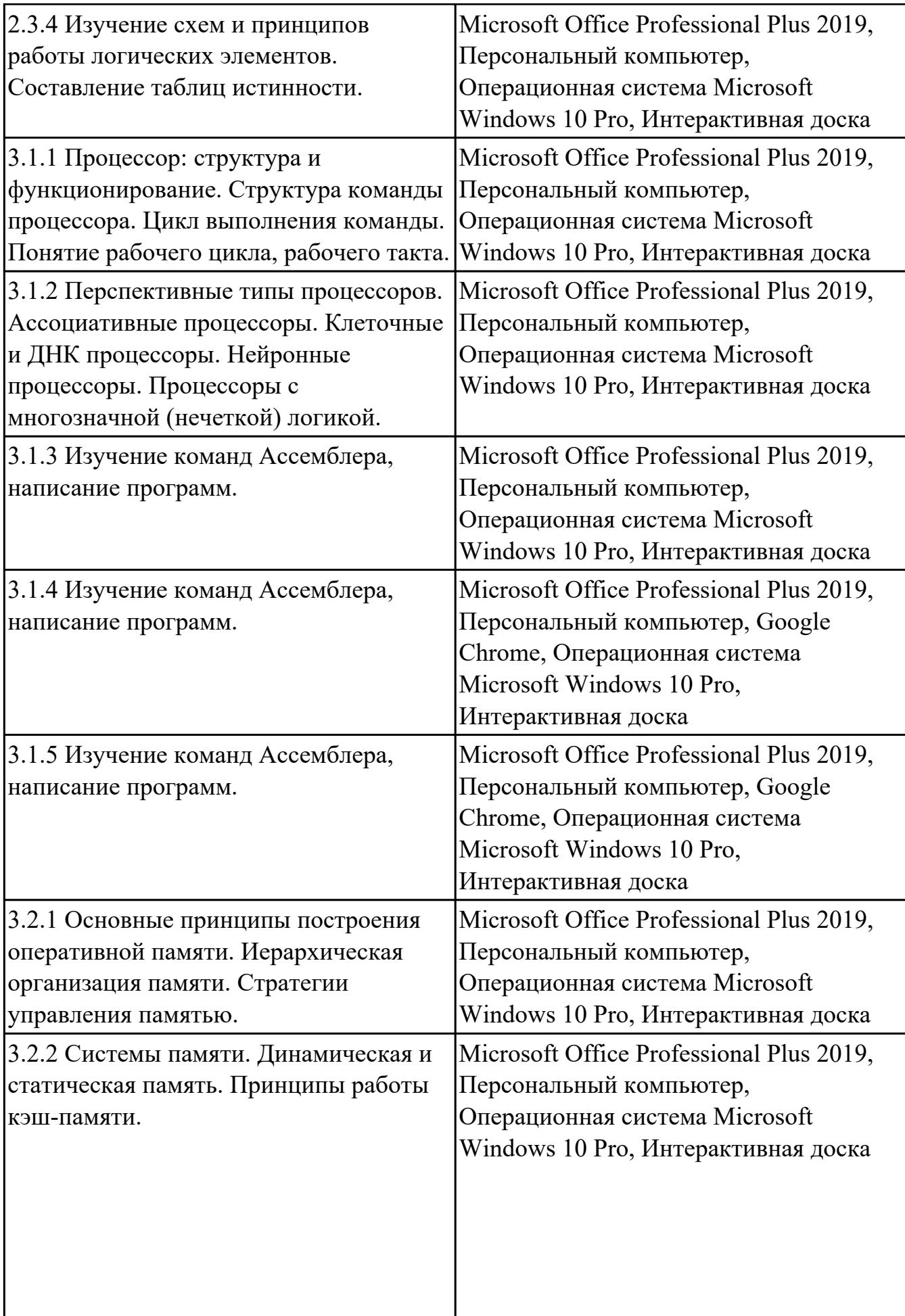

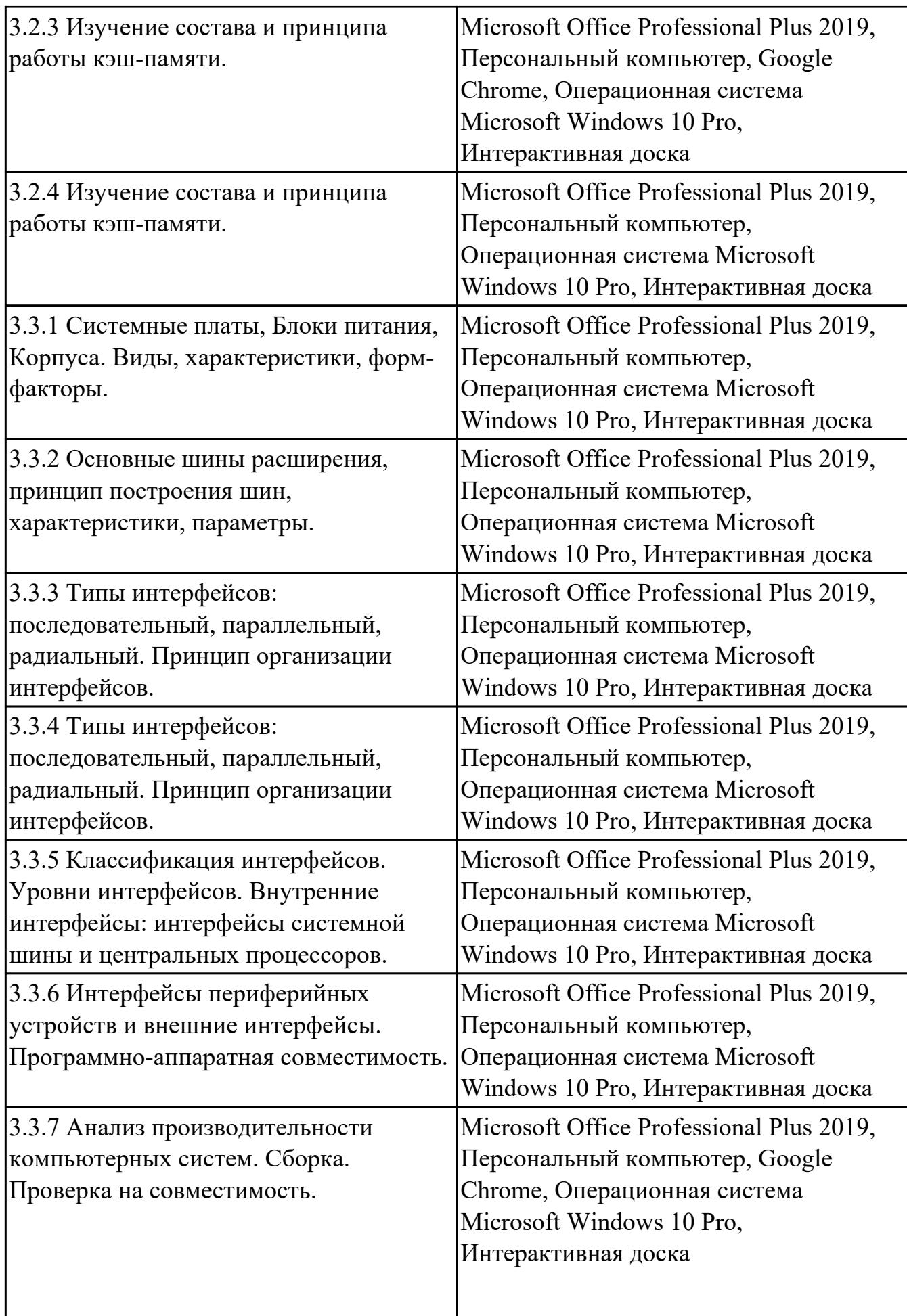

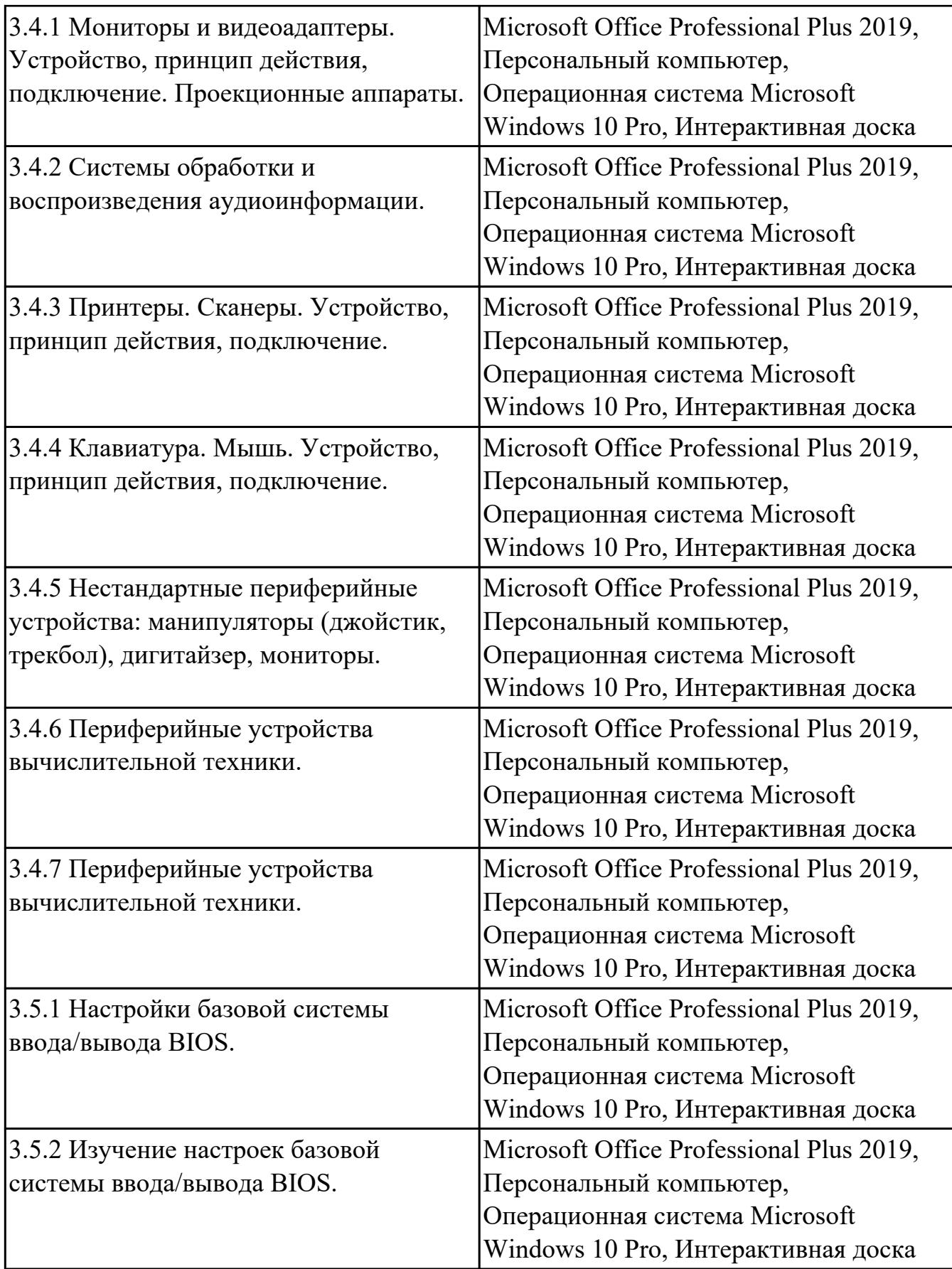

# **3.2. Информационное обеспечение реализации программы**

Перечень рекомендуемых учебных, учебно-методических печатных и/или

электронных изданий, нормативных и нормативно-технических документов

![](_page_19_Picture_72.jpeg)

## **4. КОНТРОЛЬ И ОЦЕНКА РЕЗУЛЬТАТОВ ОСВОЕНИЯ ДИСЦИПЛИНЫ**

Контроль и оценка результатов освоения дисциплины проводится на основе заданий и критериев их оценивания, представленных в фондах оценочных средств по дисциплине ОП.02 Архитектура аппаратных средств. Фонды оценочных средств содержат контрольно-оценочные средства для проведения текущего контроля успеваемости, промежуточной аттестации.

#### **4.1. Текущий контроль успеваемости**

Текущий контроль успеваемости осуществляется преподавателем в процессе проведения теоретических занятий, практических занятий, лабораторных работ, курсового проектирования.

![](_page_20_Picture_145.jpeg)

![](_page_21_Picture_147.jpeg)

I

![](_page_22_Picture_133.jpeg)

## **4.2. Промежуточная аттестация**

![](_page_22_Picture_134.jpeg)

![](_page_22_Picture_135.jpeg)

## **Методы и формы:** Письменный опрос (Опрос)

**Описательная часть:** По выбору выполнить 1 теоретическое задание и 1 практическое задание

![](_page_22_Picture_136.jpeg)

![](_page_23_Picture_34.jpeg)

#### 4.3. Критерии и нормы оценки результатов освоения дисциплины

Для каждой дидактической единицы представлены показатели оценивания на  $\langle 3 \rangle$  $\langle \langle 5 \rangle \rangle$  $\langle 4 \rangle$ ,  $\overline{B}$ фонде оценочных средств  $\Pi$ O дисциплине. Оценка «2» ставится в случае, если обучающийся полностью не выполнил задание, или выполненное задание не соответствует показателям на оценку «3».